## Package 'sitepickR'

December 5, 2022

Type Package

Title Two-Level Sample Selection with Optimal Site Replacement

Version 0.0.1

Date 2022-11-29

Description Carries out a two-level sample selection where the possibility of an initially selected site not wanting to participate is anticipated, and the site is optimally replaced. The procedure aims to reduce bias (and/or loss of external validity) with respect to the target population. In selecting units and sub-units, 'sitepickR' uses the cube method developed by 'Deville & Tillé', (2004) <[http:](http://www.math.helsinki.fi/msm/banocoss/Deville_Tille_2004.pdf)

[//www.math.helsinki.fi/msm/banocoss/Deville\\_Tille\\_2004.pdf](http://www.math.helsinki.fi/msm/banocoss/Deville_Tille_2004.pdf)> and described in Tillé (2011) <[https://www150.statcan.gc.ca/n1/en/pub/12-001-x/2011002/](https://www150.statcan.gc.ca/n1/en/pub/12-001-x/2011002/article/11609-eng.pdf?st=5-sx8Q8n) [article/11609-eng.pdf?st=5-sx8Q8n](https://www150.statcan.gc.ca/n1/en/pub/12-001-x/2011002/article/11609-eng.pdf?st=5-sx8Q8n)>. The cube method is a probability sampling method that is designed to satisfy criteria for balance between the sample and the population. Recent research has shown that this method performs well in simulations for studies of educational programs (see Fay & Olsen (2021, under review). To implement the cube method, 'sitepickR' uses the sampling R package <<https://cran.r-project.org/package=sampling>>. To implement statistical matching, 'sitepickR' uses the 'MatchIt' R package <<https://cran.r-project.org/package=MatchIt>>.

- Imports MatchIt, sampling, dplyr, ggplot2, reshape2, data.table, stats, stringr, tidyr, magrittr, tidyselect, scales
- License GPL  $(>= 3)$
- Encoding UTF-8

LazyData true

- RoxygenNote 7.2.2
- **Depends**  $R$  ( $>= 2.10$ )

Suggests knitr, rmarkdown, devtools

VignetteBuilder knitr

NeedsCompilation no

Author Elena Badillo-Goicoechea [aut, cre], Robert Olsen [aut], Elizabeth Stuart [aut]

<span id="page-1-0"></span>Maintainer Elena Badillo-Goicoechea <egoicoe1@jhu.edu>

Repository CRAN

Date/Publication 2022-12-05 11:00:02 UTC

### R topics documented:

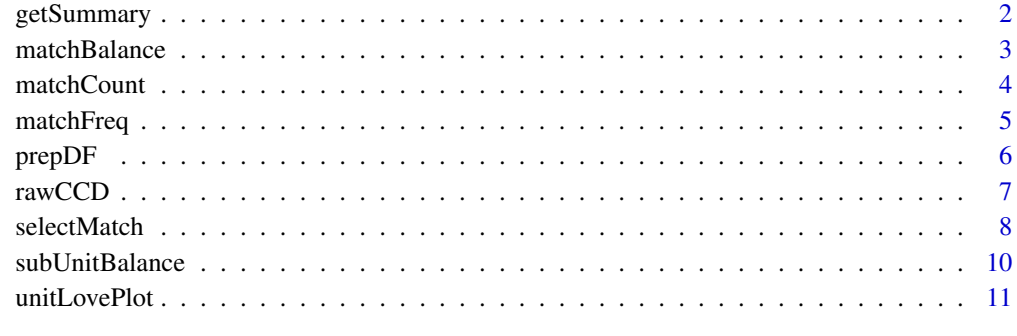

#### **Index** [13](#page-12-0)

getSummary *Summary tables*

#### Description

Build summary tables, with unit/match/sub-unit balance between initially selected units and a target population, for each covariate of interest

#### Usage

getSummary(smOut, diagnostic)

#### Arguments

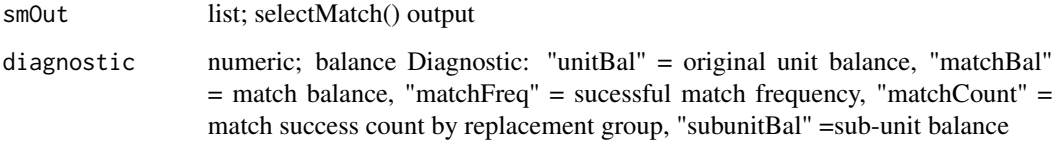

#### Value

ggplot object

#### <span id="page-2-0"></span>matchBalance

#### **Examples**

```
############## Balance Diagnostics [sitepickR Package] #########################
######### Robert Olsen, Elizabeth A. Stuart & Elena Badillo-Goicoechea (2022) ##
# Basic usage of getSummary()
rawCCD <- sitepickR::rawCCD
uSampVarsCCD <- c("w.pct.frlunch", "w.pct.black", "w.pct.hisp", "w.pct.female")
suSampVarsCCD <- c("sch.pct.frlunch", "sch.pct.black", "sch.pct.hisp", "sch.pct.female")
dfCCD \leq -prepDF(rawCCD,unitID="LEAID", subunitID="NCESSCH")
dfCCD <- dplyr::filter(dfCCD, unitID %in% unique(dfCCD$unitID)[1:80])
smOut <- selectMatch(df = dfCCD, # user dataset
                  unitID = "LEAID", # column name of unit ID in user dataset
                  subunitID = "NCESSCH", # column name of sub-unit ID in user dataset
                  unitVars = uSampVarsCCD, # name of unit level covariate columns
             subunitSampVars = suSampVarsCCD, # name of sub-unit level covariate columns
                  nlInitSamp = 30,
                  nRepUnits = 5,
                  nsubUnits = 2\mathcal{E}getSummary(smOut, diagnostic="unitBal")
```

```
matchBalance
                        Match balance
```
#### **Description**

Balance between initially sampled units and their K matches, for each covariate of interest

#### **Usage**

```
matchBalance(
  smOut,
  title = "Standardized Mean Difference:",
  subtitle = "Replacement Unit Groups (1...K) vs. Originally Selected Units"
\mathcal{L}
```
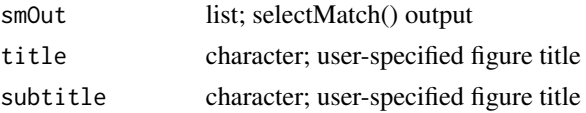

#### <span id="page-3-0"></span>**Value**

ggplot object

#### **Examples**

```
######### Robert Olsen, Elizabeth A. Stuart & Elena Badillo-Goicoechea (2022) ##
# Basic usage of matchBalance()
rawCCD <- sitepickR::rawCCD
uSampVarsCCD <- c("w.pct.frlunch", "w.pct.black", "w.pct.hisp", "w.pct.female")
suSampVarsCCD <- c("sch.pct.frlunch", "sch.pct.black", "sch.pct.hisp", "sch.pct.female")
dfCCD <- prepDF(rawCCD,
            unitID="LEAID", subunitID="NCESSCH")
dfCCD <- dplyr::filter(dfCCD, unitID %in% unique(dfCCD$unitID)[1:80])
smOut <- selectMatch(df = dfCCD, # user dataset
                unitID = "LEAID", # column name of unit ID in user dataset
                subunitID = "NCESSCH", # column name of sub-unit ID in user dataset
                unitVars = uSampVarsCCD, # name of unit level covariate columns
            subunitSampVars = suSampVarsCCD, # name of sub-unit level covariate columns
                nlInitSamp = 30,nRepUnits = 5,
                nsubUnits = 2\mathcal{E}matchBalance(smOut)
```

```
matchCount
```
Successful matches for each replacement group

#### **Description**

Percentage of successful matches in each unit replacement group, 1...K

#### **Usage**

matchCount(smOut, title = "Percentage of Successful Matches per Unit Group")

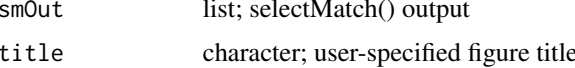

#### <span id="page-4-0"></span>matchFreq

#### **Value**

ggplot object

#### **Examples**

```
######### Robert Olsen, Elizabeth A. Stuart & Elena Badillo-Goicoechea (2022) ##
# Basic usage of matchCount()
rawCCD <- sitepickR::rawCCD
uSampVarsCCD <- c("w.pct.frlunch", "w.pct.black", "w.pct.hisp", "w.pct.female")
suSampVarsCCD <- c("sch.pct.frlunch", "sch.pct.black", "sch.pct.hisp", "sch.pct.female")
dfCCD <- prepDF(rawCCD,
            unitID="LEAID", subunitID="NCESSCH")
dfCCD <- dplyr::filter(dfCCD, unitID %in% unique(dfCCD$unitID)[1:80])
smOut <- selectMatch(df = dfCCD, # user dataset
                unitID = "LEAID", # column name of unit ID in user dataset
                subunitID = "NCESSCH", # column name of sub-unit ID in user dataset
                unitVars = uSampVarsCCD, # name of unit level covariate columns
            subunitSampVars = suSampVarsCCD, # name of sub-unit level covariate columns
                nlInitSamp = 30,nRepUnits = 5,
                nsubUnits = 2\mathcal{C}matchCount(smOut)
```
matchFreq

Match frequency

#### **Description**

Distribution of successful matches among original units

#### **Usage**

matchFreq(smOut, title = "Match Frequency per Original Unit")

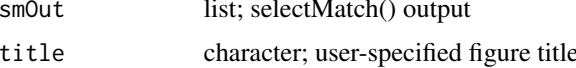

#### <span id="page-5-0"></span>**Value**

ggplot object

#### **Examples**

```
######### Robert Olsen, Elizabeth A. Stuart & Elena Badillo-Goicoechea (2022) ##
# Basic usage of matchFreq()
rawCCD <- sitepickR::rawCCD
uSampVarsCCD <- c("w.pct.frlunch", "w.pct.black", "w.pct.hisp", "w.pct.female")
suSampVarsCCD <- c("sch.pct.frlunch", "sch.pct.black", "sch.pct.hisp", "sch.pct.female")
dfCCD <- prepDF(rawCCD,
            unitID="LEAID", subunitID="NCESSCH")
dfCCD <- dplyr::filter(dfCCD, unitID %in% unique(dfCCD$unitID)[1:80])
smOut <- selectMatch(df = dfCCD, # user dataset
                unitID = "LEAID", # column name of unit ID in user datasetsubunitID = "NCESSCH", # column name of sub-unit ID in user dataset
                unitVars = uSampVarsCCD, # name of unit level covariate columns
            subunitSampVars = suSampVarsCCD, # name of sub-unit level covariate columns
                nlInitSamp = 30.
                nRepUnits = 5,
                nsubUnits = 2\mathcal{L}matchFreq(smOut)
```
prepDF

Prepare nested dataset

#### **Description**

Prepare nested dataset

#### **Usage**

prepDF(df, unitID, subunitID)

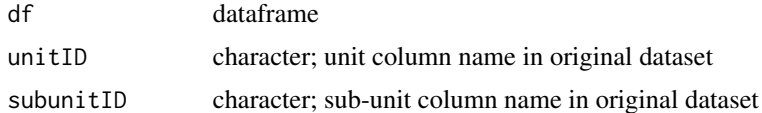

<span id="page-6-0"></span>rawCCD 7 and 7 and 7 and 7 and 7 and 7 and 7 and 7 and 7 and 7 and 7 and 7 and 7 and 7 and 7 and 7 and 7 and 7

#### Value

processed dataframe

#### Examples

```
################################################################################
############## Prepare dataframe [sitepickR Package] ###########################
######### Robert Olsen, Elizabeth A. Stuart & Elena Badillo-Goicoechea (2022) ##
# Basic usage of prepDF()
rawCCD <- sitepickR::rawCCD
uSampVarsCCD <- c("w.pct.frlunch", "w.pct.black", "w.pct.hisp", "w.pct.female")
suSampVarsCCD <- c("sch.pct.frlunch", "sch.pct.black", "sch.pct.hisp", "sch.pct.female")
dfCCD <- prepDF(rawCCD,
                unitID="LEAID", subunitID="NCESSCH")
```
rawCCD *Common Core of Data (CCD) data for California schools (2017-18).*

#### **Description**

A pre-processed dataset containing key variables from administrative data compiled by the CCD, aggregated at the district and school level for public schools in California for the 2017 and 2018 school years.

#### Usage

data(rawCCD)

#### Format

A data frame with 1890 rows and 11 variables.

LEAID school district unique identifier

NCESSCH school unique identifier

w.pct.frlunch percentage of students in the school district who are under free/reduced price lunch program; weighted by school size.

w.pct.black percentage of students in the school district who are Black; weighted by school size.

w.pct.hisp percentage of students in the school district who are Hispanic; weighted by school size.

w.pct.female percentage of students in the school district who are female; weighted by school size.

sch.pct.frlunch percentage of students in the school who are under free/reduced price lunch program.

sch.pct.black percentage of students in the school who are Black.

sch.pct.hisp percentage of students in the school who are Hispanic.

sch.pct.female percentage of students in the school who are female.

distritype school district type (constructed for illustration purposes; (values="A", "B", "C", "D")).

dtrct\_size number of schools in the district

#### Source

[https://nces.ed.gov/ccd/files.asp#FileNameId:15,VersionId:10,FileSchoolYearId:33](https://nces.ed.gov/ccd/files.asp#FileNameId:15,VersionId:10,FileSchoolYearId:33,Page:1), [Page:1](https://nces.ed.gov/ccd/files.asp#FileNameId:15,VersionId:10,FileSchoolYearId:33,Page:1)

#### selectMatch *Two-level sample selection*

#### Description

Carries out a two-level sample selection where the possibility of an initially selected site not wanting to participate is anticipated, and the site is optimally replaced. The procedure aims to reduce the bias (and/or loss of generalizability) with respect to the target population.

#### Usage

```
selectMatch(
  df,
  unitID,
  subunitID,
  subunitSampVars,
 unitVars,
  nUnitSamp,
 nRepUnits,
 nsubUnits,
  exactMatchVars = NULL,
  calipMatchVars = NULL,
  calipValue = 0.2,
  seedN = NA,
 matchDistance = "mahalanobis",
  sizeFlag = TRUE,
  repFlag = TRUE,
 writeOut = FALSE,replacementUnitsFilename = "replacementUnits.csv",
  subUnitTableFilename = "subUnitTable.csv"
)
```
<span id="page-7-0"></span>

#### selectMatch 9

#### Arguments

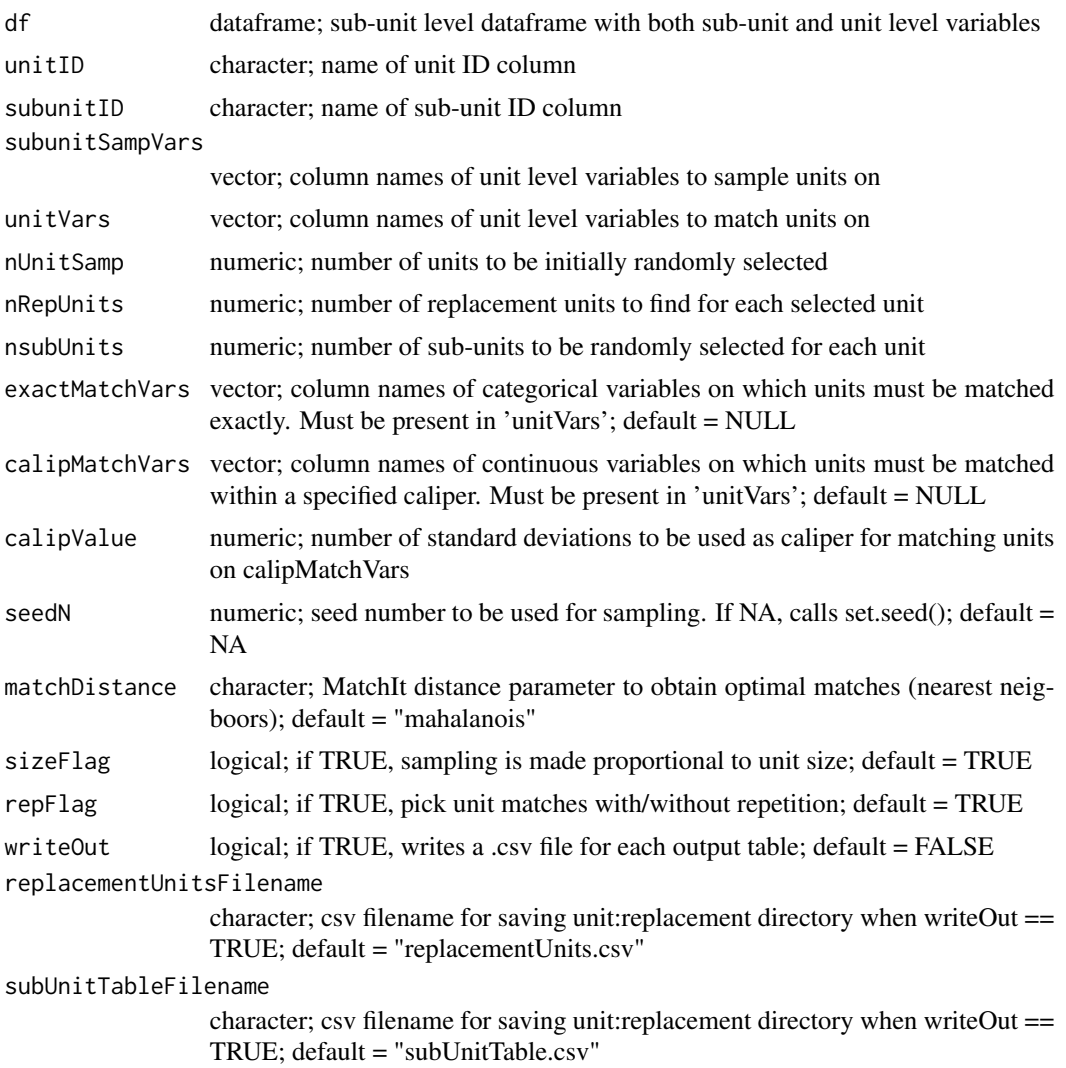

#### Value

list with: 1) table of the form: selected unit i: (unit i replacements), 2) table of the form: potential unit i:(unit i sub-units), 3) balance diagnostics.

#### Examples

```
################################################################################
############## Prepare dataframe [sitepickR Package] ###########################
######### Robert Olsen, Elizabeth A. Stuart & Elena Badillo-Goicoechea (2022) ##
```

```
# Basic usage of selectMatch()
```
rawCCD <- sitepickR::rawCCD

```
uSampVarsCCD <- c("w.pct.frlunch", "w.pct.black", "w.pct.hisp", "w.pct.female")
suSampVarsCCD <- c("sch.pct.frlunch", "sch.pct.black", "sch.pct.hisp", "sch.pct.female")
dfCCD <- prepDF(rawCCD,
                unitID="LEAID", subunitID="NCESSCH")
dfCCD <- dplyr::filter(dfCCD, unitID %in% unique(dfCCD$unitID)[1:80])
smOut <- selectMatch(df = dfCCD, # user dataset
                     unitID = "LEAID", # column name of unit ID in user dataset
                     subunitID = "NCESSCH", # column name of sub-unit ID in user dataset
                     unitVars = uSampVarsCCD, # name of unit level covariate columns
               subunitSampVars = suSampVarsCCD, # name of sub-unit level covariate columns
                     nUnitSamp = 30,
                     nRepUnits = 5,
                     nsubUnits = 2
)
```
subUnitBalance *Sub-unit balance*

#### Description

Sub-unit balance between initially selected units and all units in population, for each covariate of interest

#### Usage

```
subUnitBalance(
  smOut,
 title = "Subunits from Original and Replacement Unit Groups vs. Population (SMD)"
)
```
#### Arguments

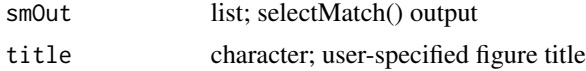

#### Value

ggplot object

#### Examples

################################################################################ ############## Balance Diagnostics [sitepickR Package] ######################### ######### Robert Olsen, Elizabeth A. Stuart & Elena Badillo-Goicoechea (2022) ## ################################################################################

```
# Basic usage of subUnitBalance()
rawCCD <- sitepickR::rawCCD
uSampVarsCCD <- c("w.pct.frlunch", "w.pct.black", "w.pct.hisp", "w.pct.female")
suSampVarsCCD <- c("sch.pct.frlunch", "sch.pct.black", "sch.pct.hisp", "sch.pct.female")
dfCCD <- prepDF(rawCCD,
               unitID="LEAID", subunitID="NCESSCH")
dfCCD <- dplyr::filter(dfCCD, unitID %in% unique(dfCCD$unitID)[1:80])
smOut <- selectMatch(df = dfCCD, # user dataset
                     unitID = "LEAID", # column name of unit ID in user dataset
                     subunitID = "NCESSCH", # column name of sub-unit ID in user dataset
                     unitVars = uSampVarsCCD, # name of unit level covariate columns
               subunitSampVars = suSampVarsCCD, # name of sub-unit level covariate columns
                     nUnitSamp = 30,
                     nRepUnits = 5,
                     nsubUnits = 2
)
subUnitBalance(smOut =smOut,
               title="Standardized Mean Difference:
               Sub-units from Original + Replacement Unit Groups vs. Population")
```
unitLovePlot *Original units balance*

#### Description

Balance between initially sampled units and all units in the population

#### Usage

```
unitLovePlot(
  smOut,
  title = "Standardized Mean Difference",
  subtitle = "Initially Selected Units vs. Population"
\lambda
```
#### Arguments

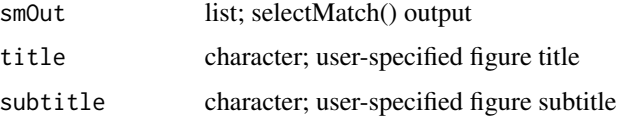

#### Value

ggplot object

#### **Examples**

```
######### Robert Olsen, Elizabeth A. Stuart & Elena Badillo-Goicoechea (2022) ##
# Basic usage of unitLovePlot()
rawCCD <- sitepickR::rawCCD
uSampVarsCCD <- c("w.pct.frlunch", "w.pct.black", "w.pct.hisp", "w.pct.female")
suSampVarsCCD <- c("sch.pct.frlunch", "sch.pct.black", "sch.pct.hisp", "sch.pct.female")
dfCCD <- prepDF(rawCCD,
            unitID="LEAID", subunitID="NCESSCH")
dfCCD <- dplyr::filter(dfCCD, unitID %in% unique(dfCCD$unitID)[1:80])
smOut <- selectMatch(df = dfCCD, # user dataset
                unitID = "LEAID", # column name of unit ID in user datasetsubunitID = "NCESSCH", # column name of sub-unit ID in user dataset
                unitVars = uSampVarsCCD, # name of unit level covariate columns
            subunitSampVars = suSampVarsCCD, # name of sub-unit level covariate columns
                nlInitSamp = 30,nRepUnits = 5,
                nsubUnits = 2\mathcal{C}unitLovePlot(smOut)
```
# <span id="page-12-0"></span>Index

∗ datasets rawCCD, [7](#page-6-0) getSummary, [2](#page-1-0) matchBalance, [3](#page-2-0)

matchCount, [4](#page-3-0) matchFreq, [5](#page-4-0)

prepDF, [6](#page-5-0)

rawCCD, [7](#page-6-0)

selectMatch, [8](#page-7-0) subUnitBalance, [10](#page-9-0)

unitLovePlot, [11](#page-10-0)